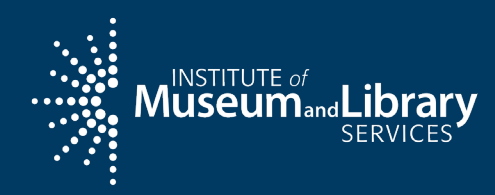

# Day 3 Mahalo!

 $\bullet$  $\bullet$ ●

Pacific Workshop, Honolulu, Hawaii May 10, 2024

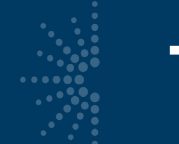

### Today's schedule

# 9:30 am: eGMS and SPR review Additional Grant Opportunities 1:00pm: Field Trip to Hamilton Library

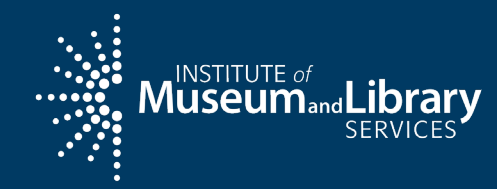

# Best Practices: eGMS Reach & the State Program Report (SPR)

Pacific Workshop, Honolulu, Hawaii May 2024

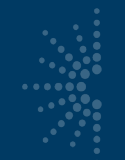

### Access eGMS Reach via<https://grants.imls.gov/Reach/>

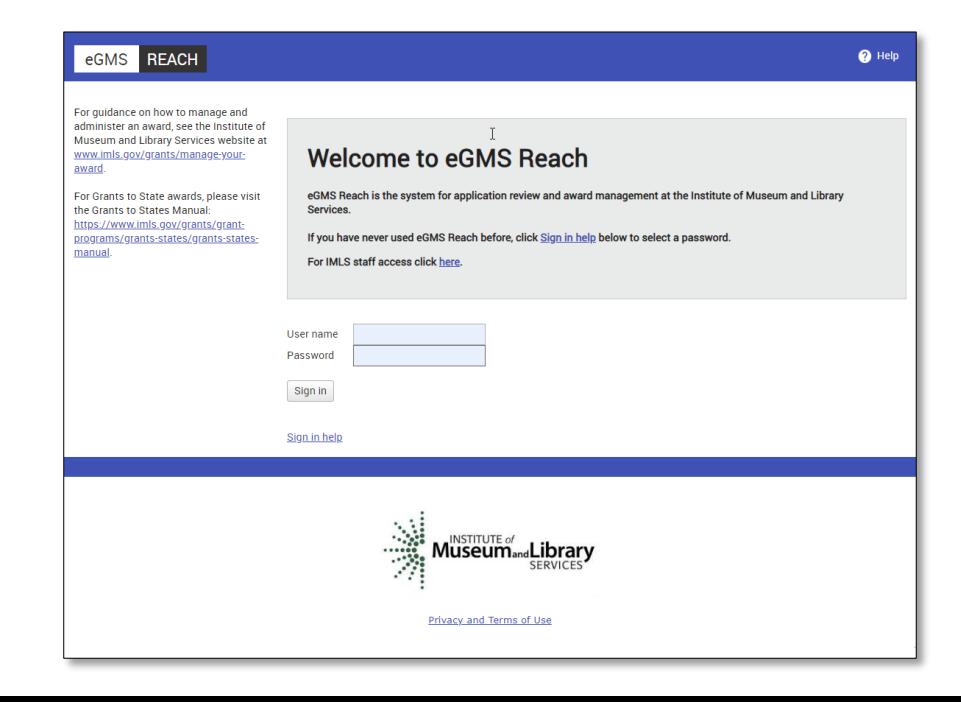

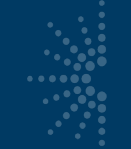

### Select an award to view the associated detail.

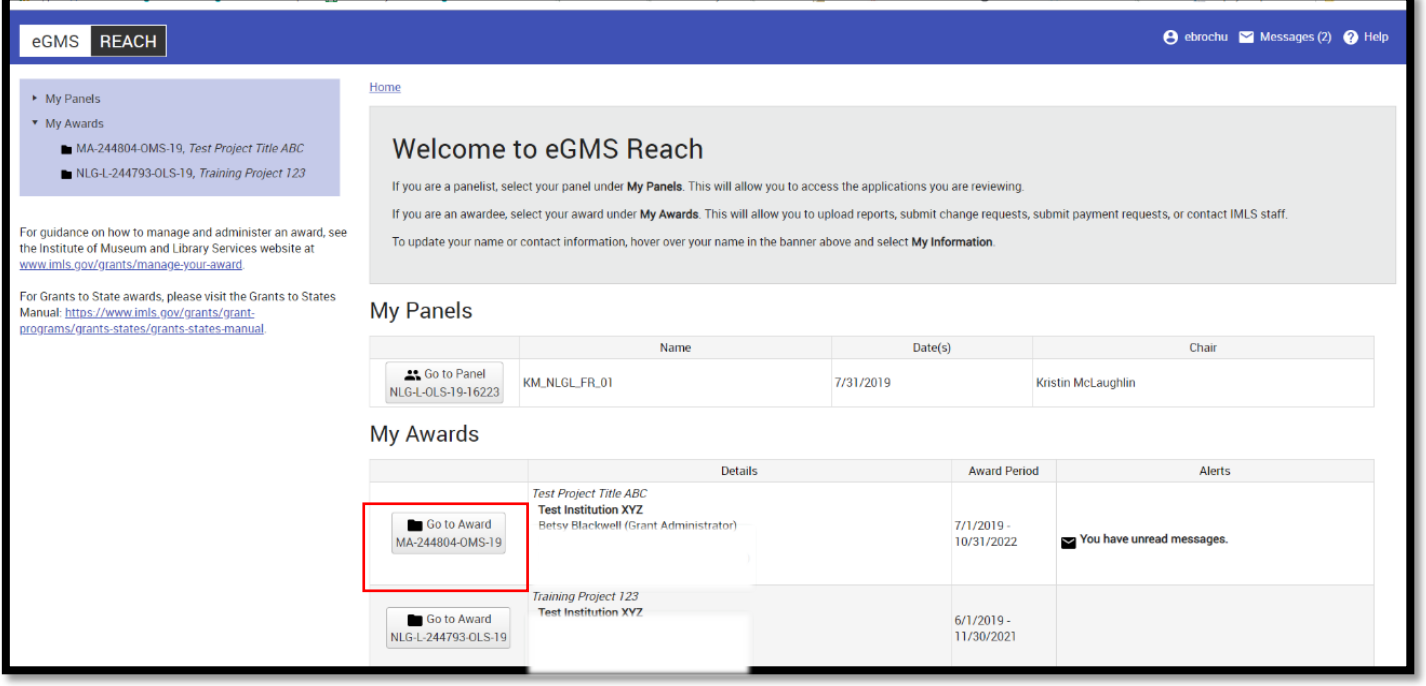

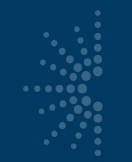

### Award details:

- Grant log number (LS-…)
- Award participants
- Award period of performance
- Tabs for award management functions

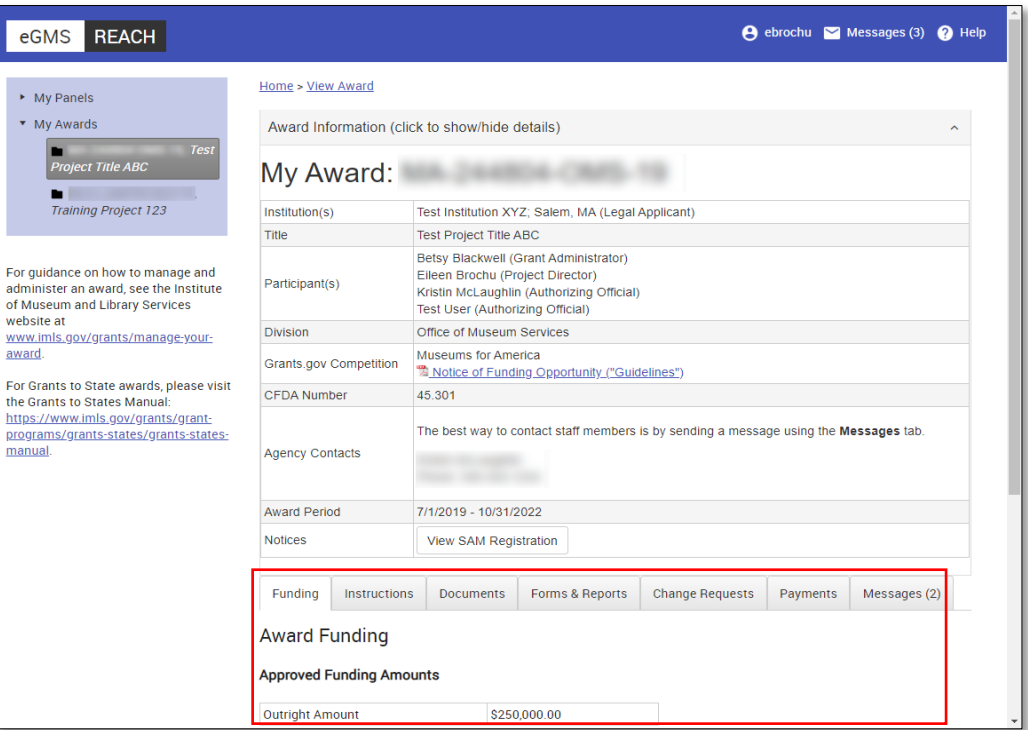

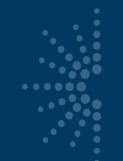

- **Funding = award** amount and any cost share
- Instructions = link to Grants to States Manual for LSTA awards

Documents = documents associated with your award (only IMLS staff can add them)

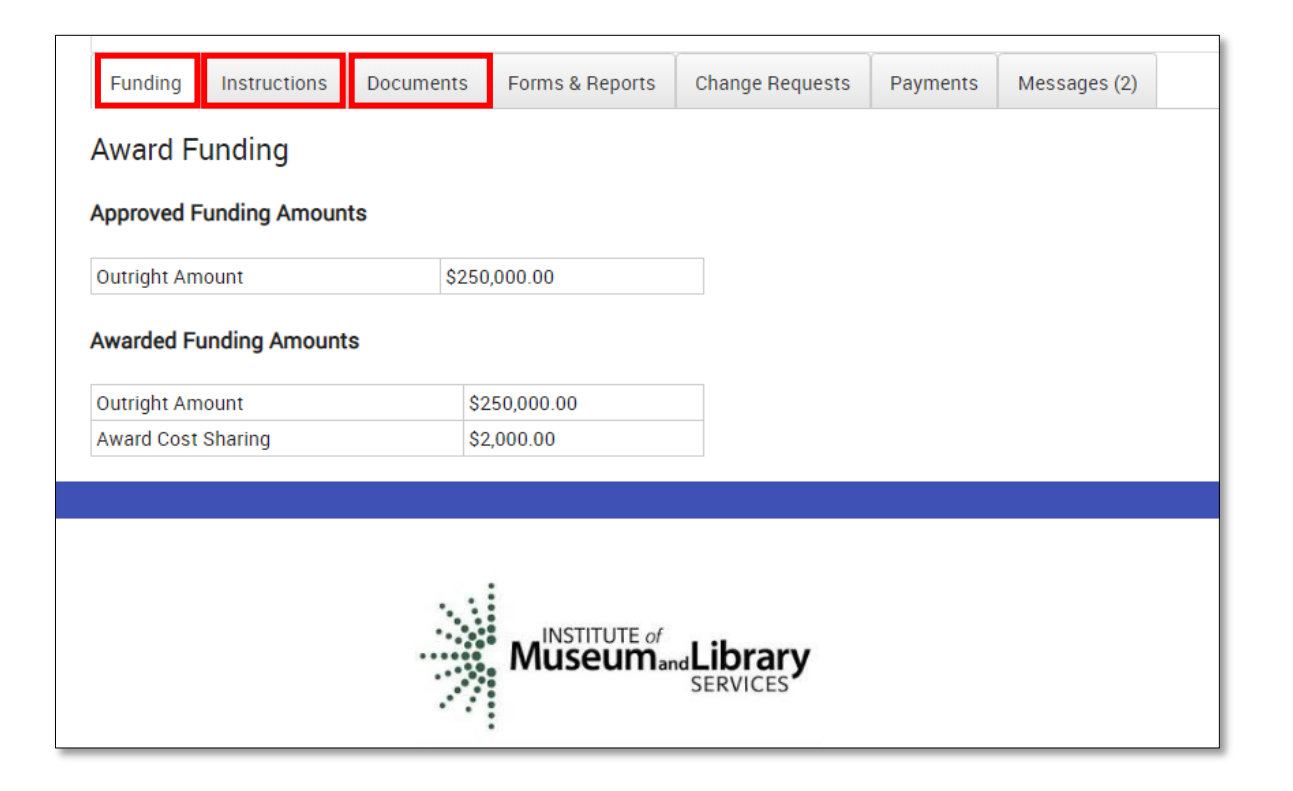

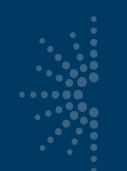

- LSTA awards will NOT use tabs for:
	- Forms & Reports (SPR instead)
	- Change Requests (SPR "State Info" for contact updates instead)

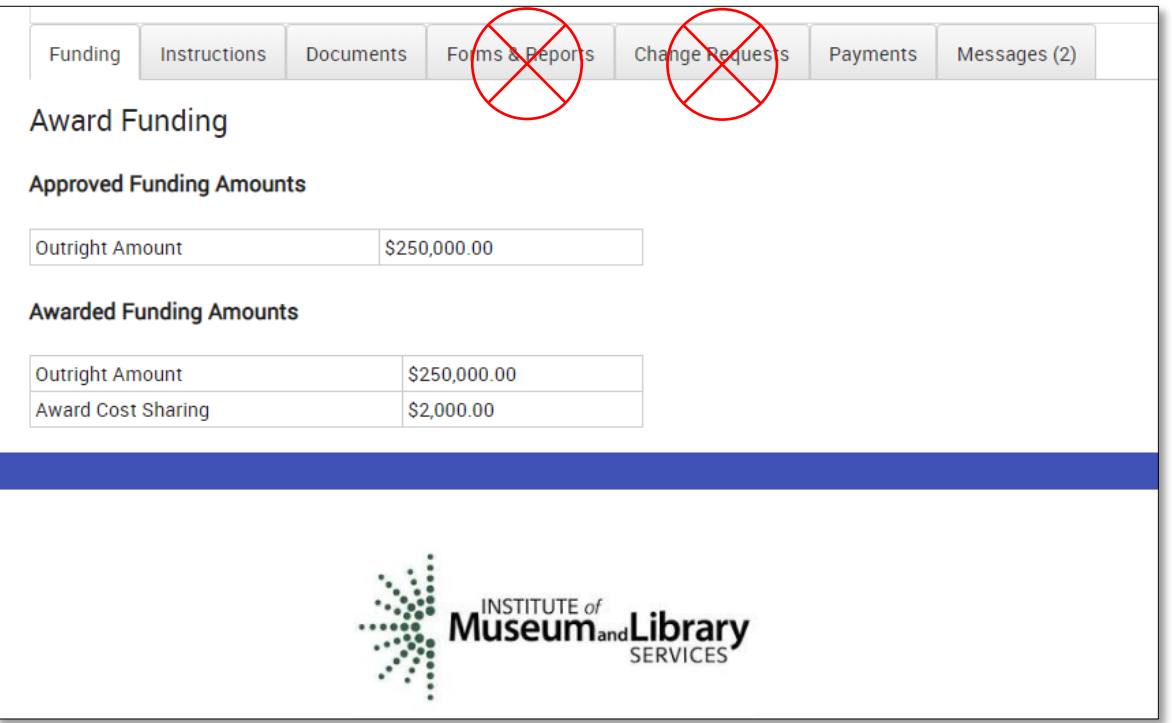

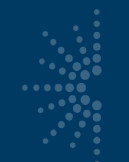

- Payments = Submit payment requests and view award balance
- Messages = Official communication with IMLS about your award

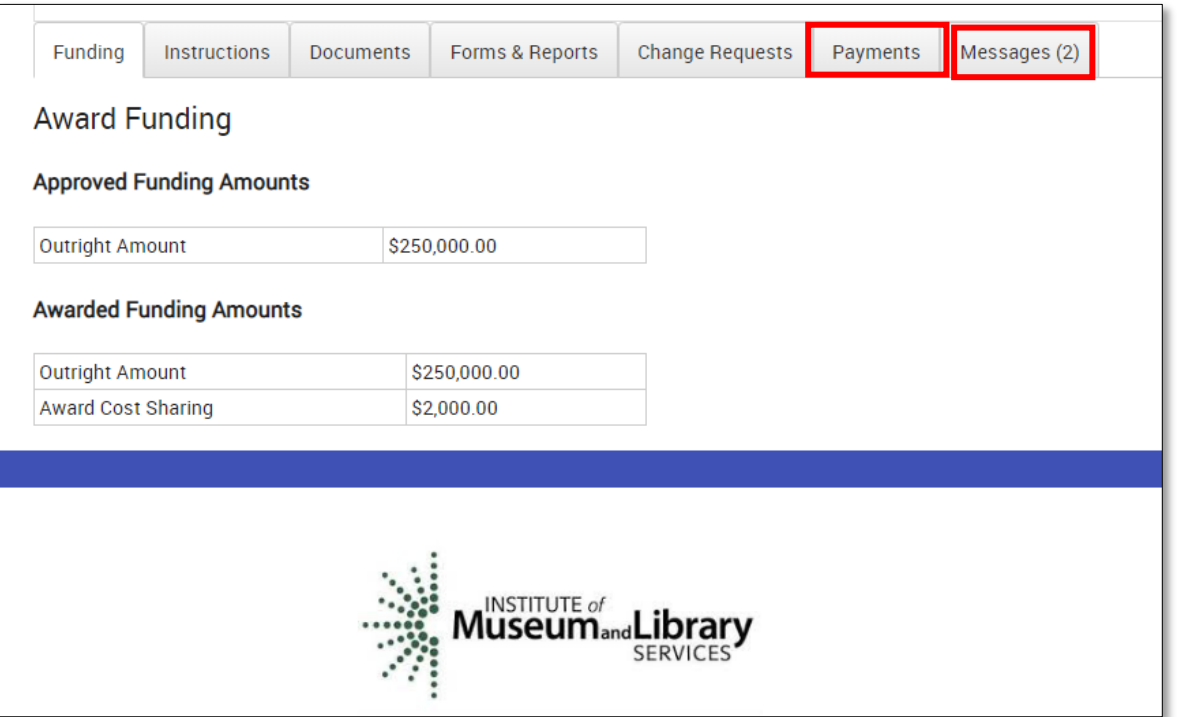

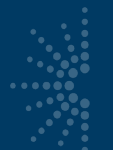

### How to Submit a Payment Request in Reach

- Click payments tab
- Click Add Payment Request
- NOTE: SAM.gov registration must be active

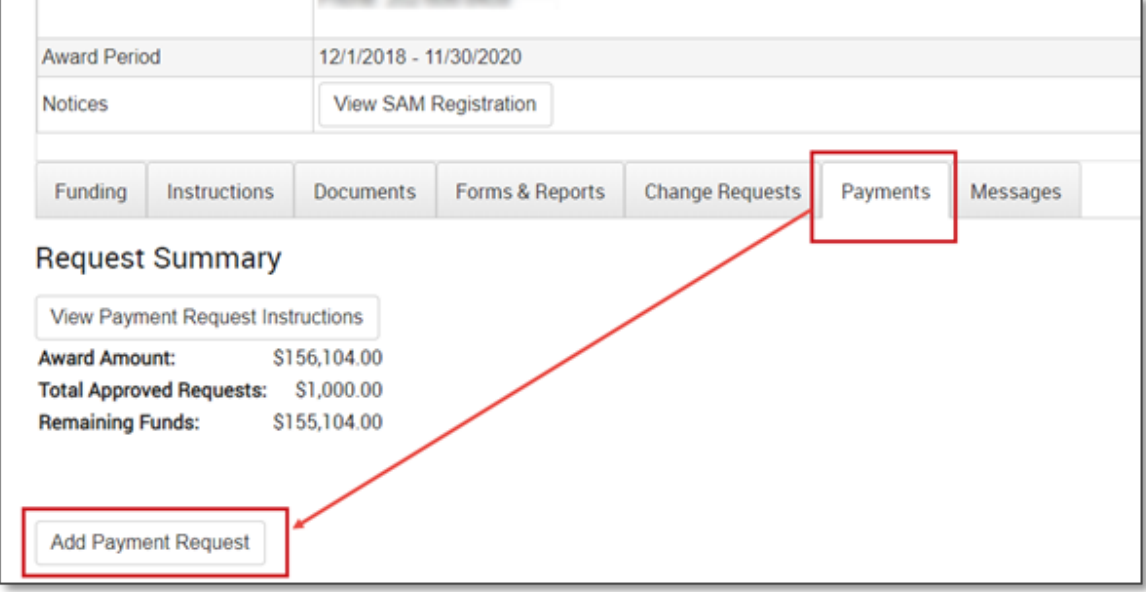

### How to Submit a Payment Request in Reach

- Complete all fields
- Agree to **Assurances**
- Click Submit **Payment** Request
- Instructions available at top

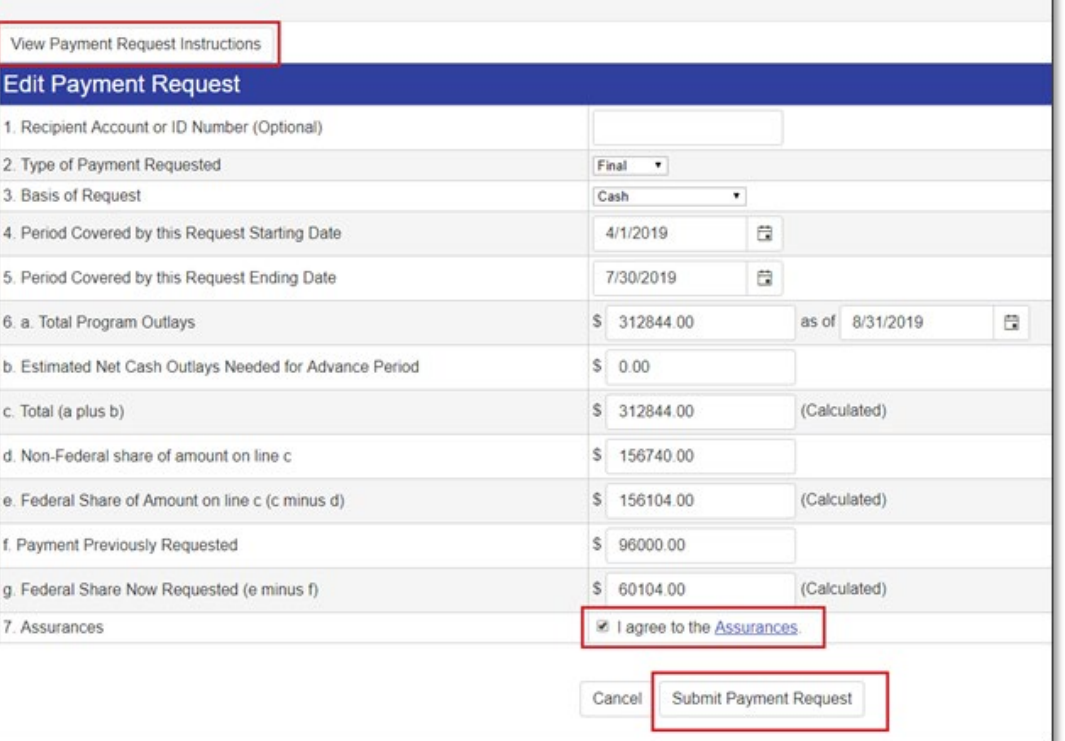

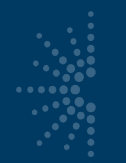

### How to Submit a Payment Request in Reach

- Payments tab now reflects status of submitted request.
- Requests can be updated (pencil icon) if still in "Submitted" status.

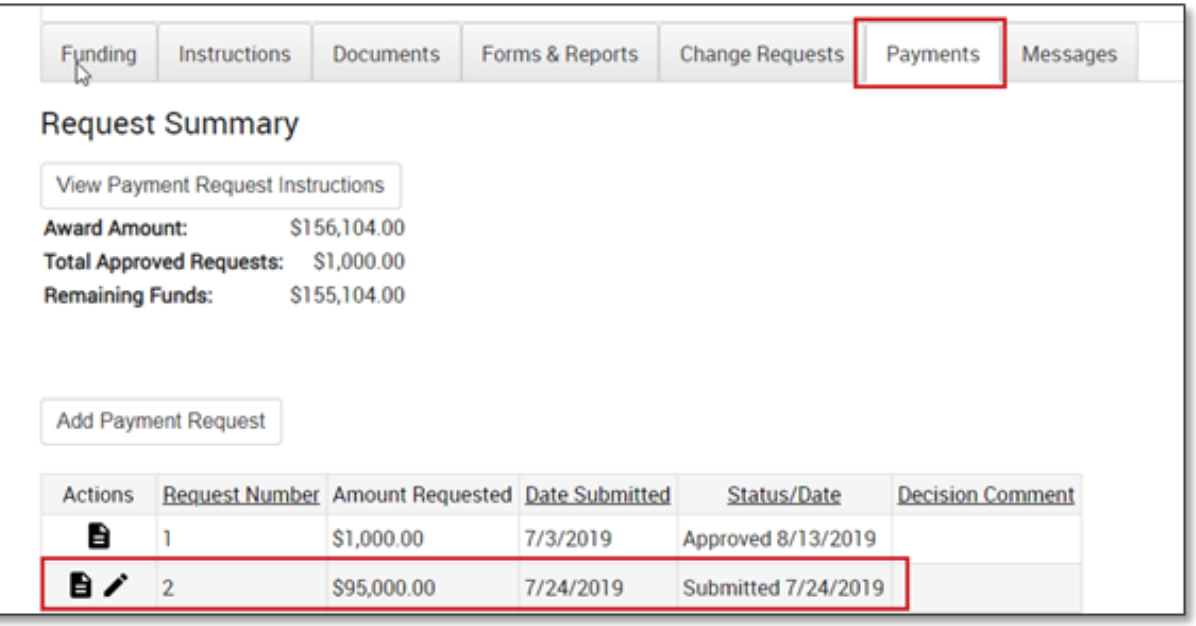

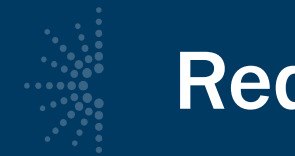

# Requesting Payment

- Get to know your finance office/accountant
- All requests need to be submitted in eGMS Reach
- All previously requested Advance funds must be fully expended within 30 days of receipt and before submitting your next request
- Requests submitted at the end of the month may take longer to process

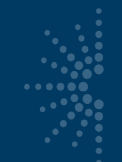

# Troubleshooting

If you have any issues with navigating or completing a task in Reach, please contact the Reach Help Desk by emailing:

[Reach-HelpDesk@imls.gov](mailto:Reach-HelpDesk@imls.gov)

# Questions?

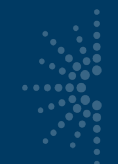

## Reporting Allotments

- For reporting on Annual allotment grants
	- Two-year awards: After first year, only submit a financial report
	- After end of second year, submit a final financial and narrative report
	- Interim Financial Report due on December 30th
	- Final Narrative and Financial Report due on January 30th
- Quarterly Grant Accruals: Required to submit each quarter to [LSTA-QRTAccrual@imls.gov](mailto:LSA-QRTAccrual@imls.gov)

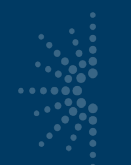

# https://imls-spr.imls.gov/Login

### NOTE:

• Chrome and Firefox are recommended browsers

 $\boldsymbol{\mathsf{M}}_{\mathsf{USEUM}_{\mathsf{and}}}\boldsymbol{\mathsf{Library}}_{\mathsf{SERVICES}}$ 

• Don't open two browser windows or tabs for the SPR at the same time issues tend to occur

### **Grants To States Program**

### **Report**

Sign In To Continue To The State Program Report

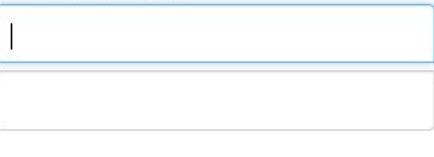

Sign In

If you have trouble signing in, contact your Program Officer.

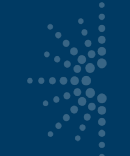

### Resources for the SPR

- **[SPR Overview and Guide](https://www.imls.gov/sites/default/files/stateprogramreportoverviewandguide.pdf)** 
	- Gives a full picture of the State Program Report including logging in, reporting concepts, adding projects, intents, subjects, activities, outcomes, tags, financial reporting, validating and certifying the report
- [IMLS State Program Reporting Requirements](https://imls.gov/sites/default/files/2021-09/imlsstateprogramreportingrequirements.pdf)
	- Describes SPR framework, includes a list of all SPR questions, and defines SPR data elements
- [SPR Reporting System User Documentation –](https://imls.gov/sites/default/files/2021-09/imlsstateprogramreportinguserdocumentation.pdf) SLAA View
	- Guides users through the SPR system, with screenshots and a glossary
- The SPR Sandbox is available for practicing and training: http://imls-testsprimls.gov

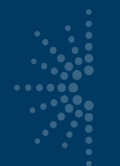

## State Info – Keep it updated!

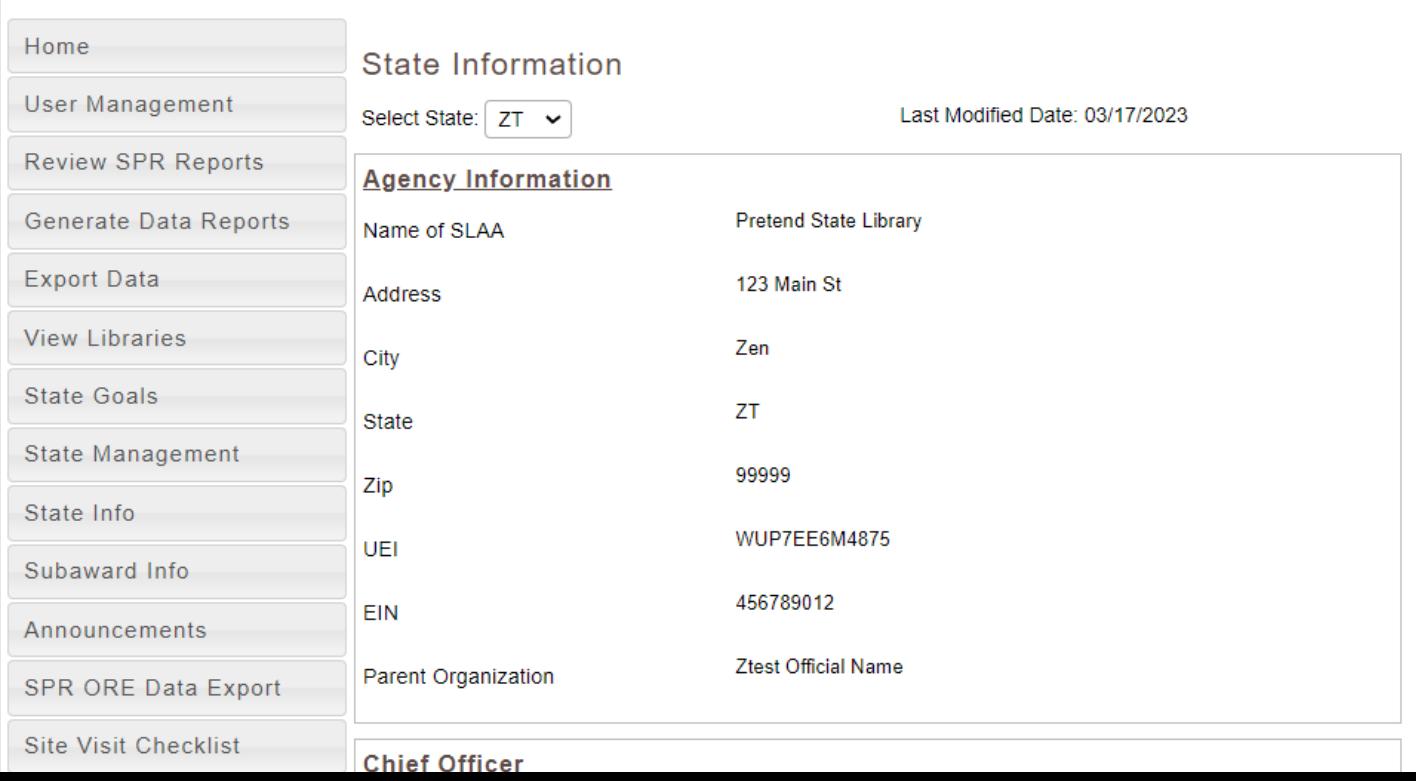

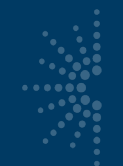

### Final Reports

- Contains:
	- narrative report
	- administrative project
	- financial report
- Covers full period of award performance (10/1/2022 9/30/2024)
- You will report on the FY2023 Allotment
- Use exact figures
- Due January 30, 2025
- Must be certified by the Authorized Certifying Official

# Project Info you will need

- Think of the work you did as Projects
- It's a "data driven" story...
	- Who… managed the work?
	- What... was the focus?
	- How... did they do it?
	- Where... did they do it?
	- How much... did it cost?
	- Who… were the partners (if any)?
	- Who… were the beneficiaries?
	- How well did it go? What are the outcomes?

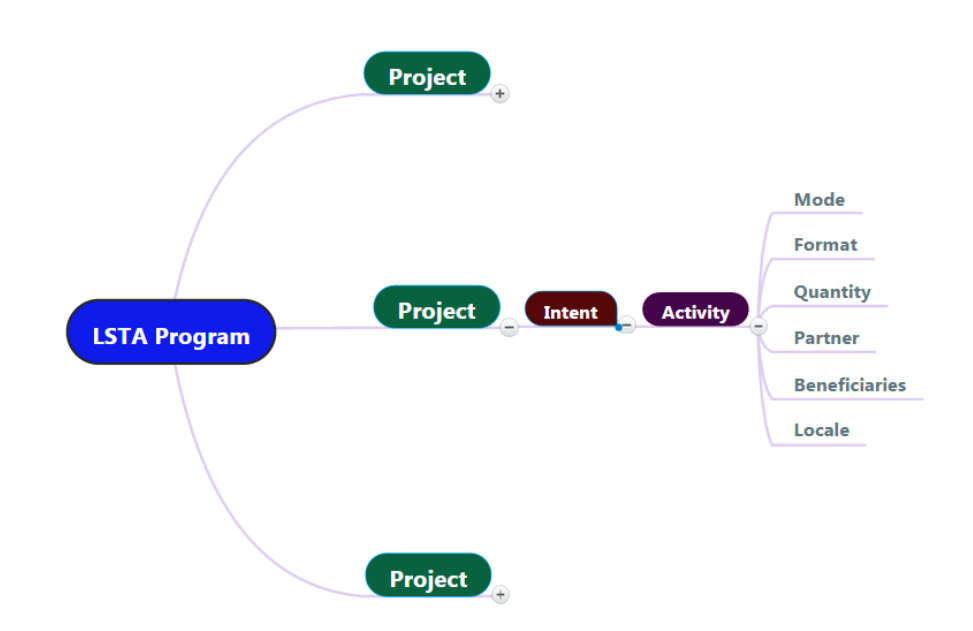

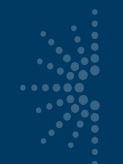

# Project Report Budgets

- Similar to Pacific competitive application budgets:
	- Salaries/Wages/Benefits
	- Consultant Fees
	- Travel
	- Supplies/Materials
	- Equipment (\$5,000+ each)
	- Services
	- Other Operational Expenses (indirect costs)
- Must have a description of how funds were spent

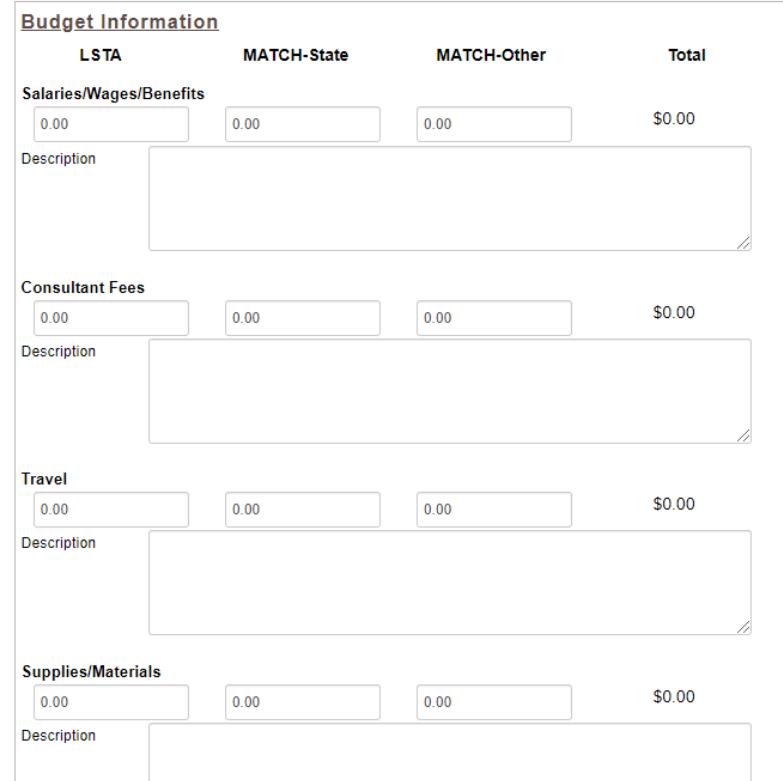

## Activities: the "how" of a project

- Action through which the intent of a project is accomplished
- Should account for at least 10% of the project budget
- No more than 10 activities per project
- Activity types:

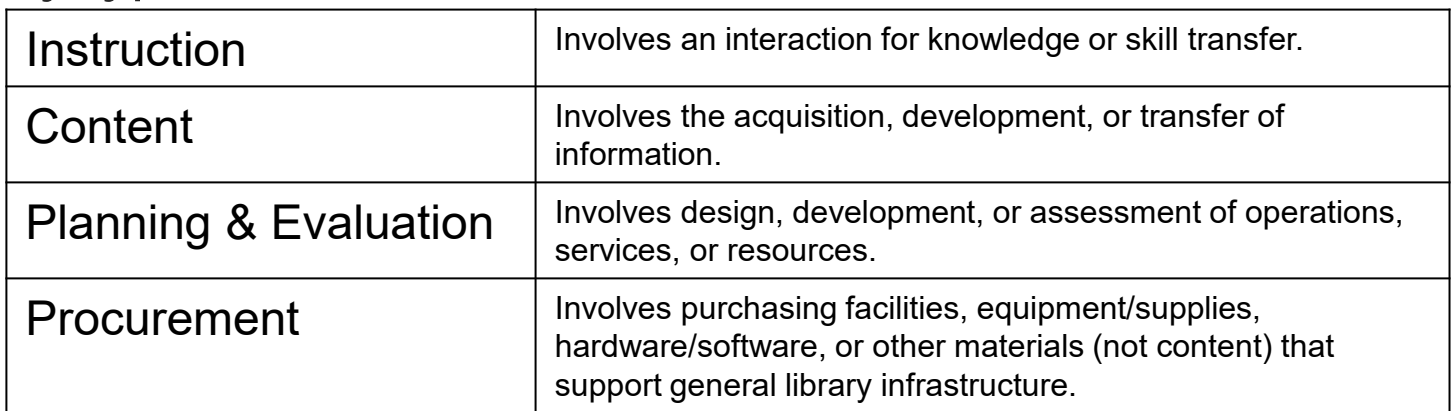

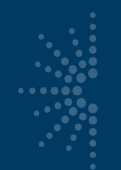

## Activity information 1

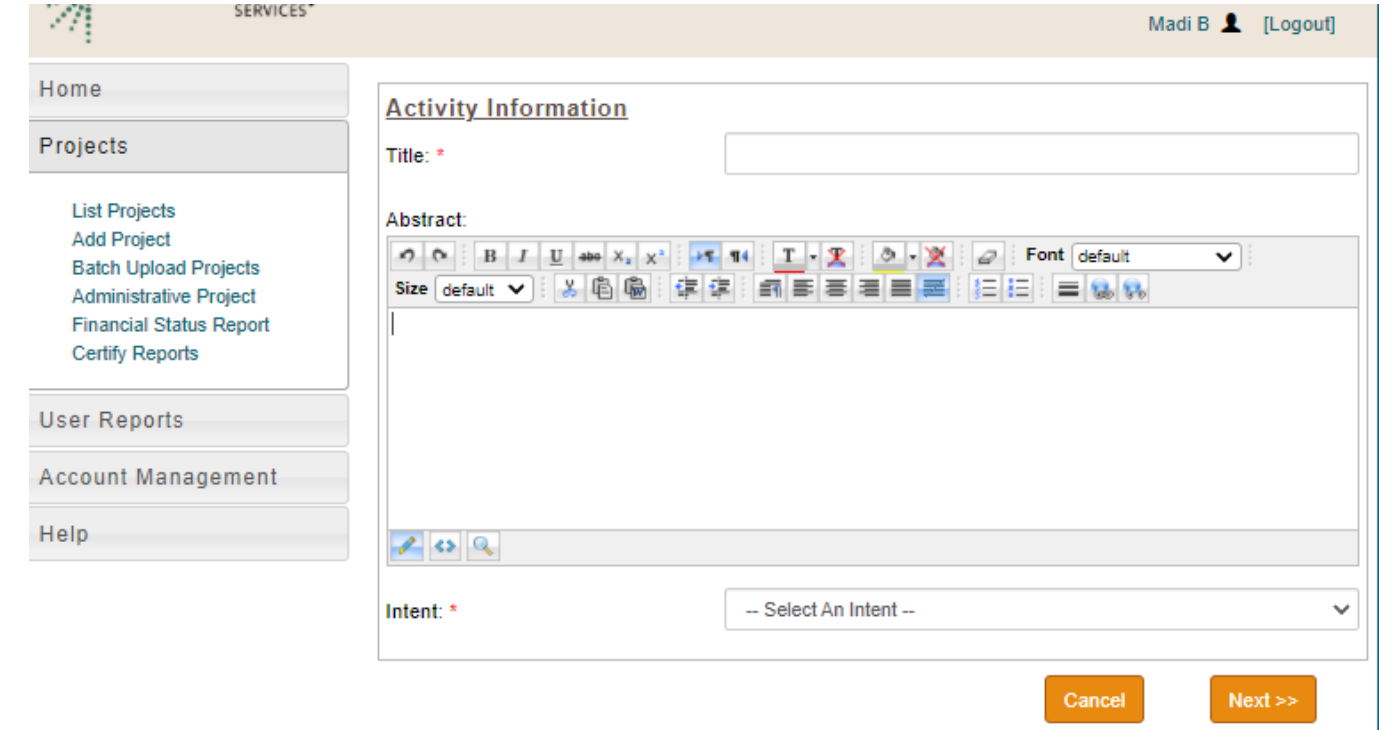

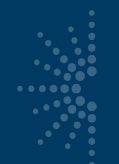

## Activity information 2

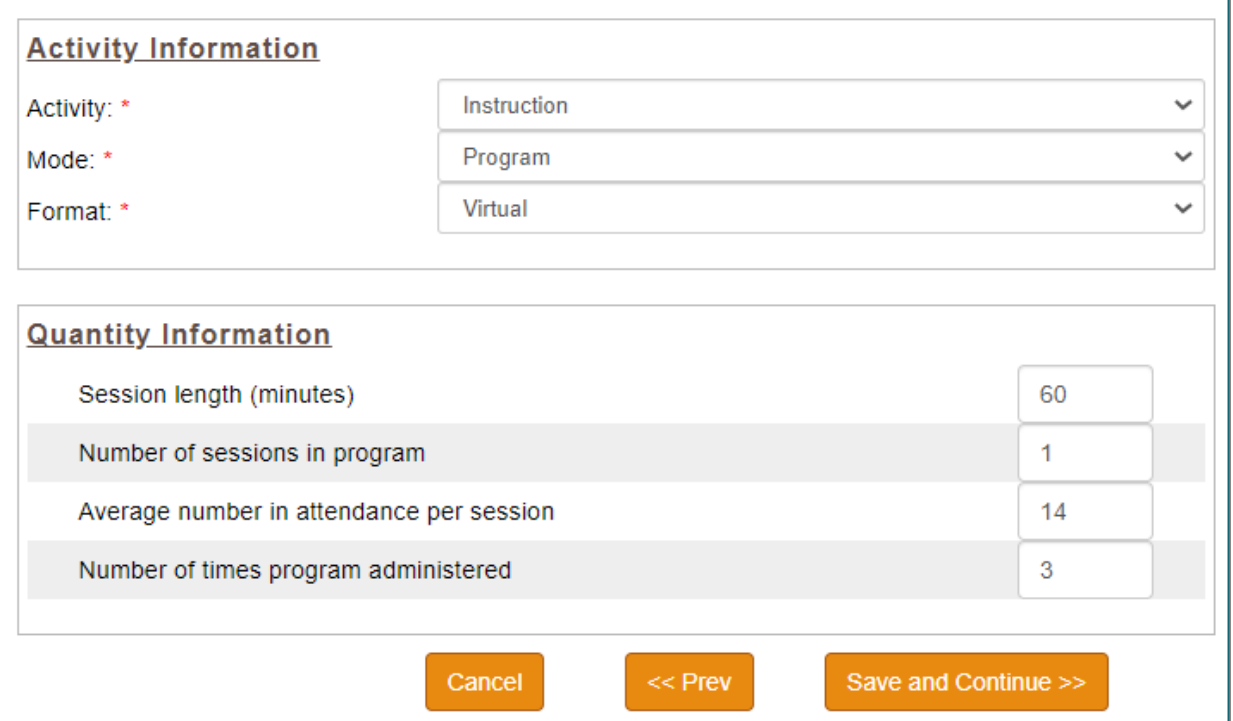

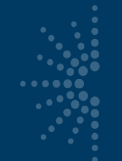

### Project Outcomes

**Project Outcomes** 

List any important outcomes or findings not previously reported.

- For all projects
- Tell the story and lessons learned of your project

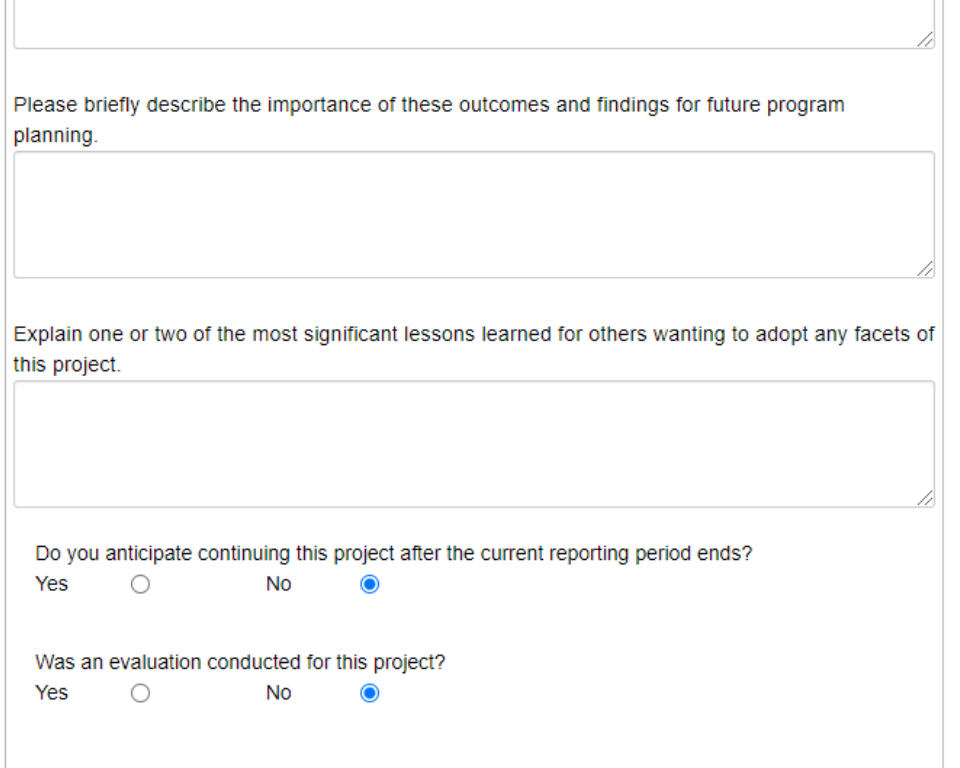

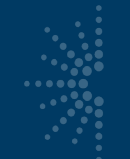

## **Project Status for Projects**

- You need to change all projects from "Draft" status to "Completed" status before validation and certification
- Remember the shortcut in the List Projects option for changing project statuses in bulk

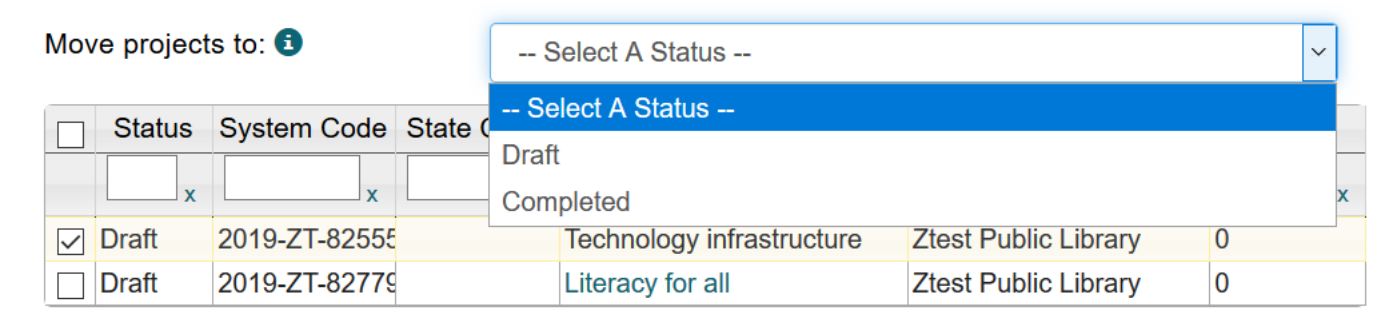

**Save** 

# Questions?

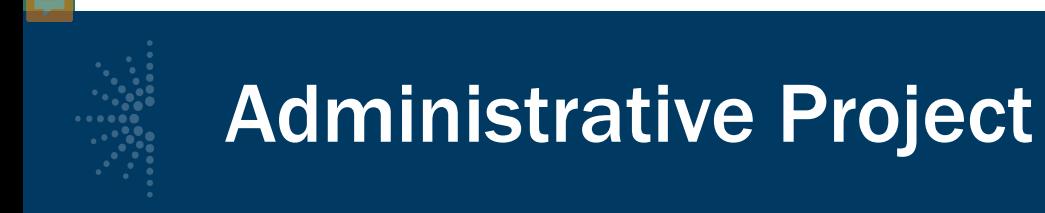

• This is where you report on your administrative expenses covered in the 4% administrative cap. You must submit an Administrative Project, even if no LSTA funds have been expended.

• To locate the project in the SPR, click Administrative Project under Projects menu. Museum.

Home Projects

> **List Projects Add Project Ratch Unload Pre** Administrative Pr **Financial Status Certify Reports**

**User Reports** 

Help

- Enter title and abstract describing expenditure of funds (enter NA if no funds expended).
- Intent: Defaults to "Administer the LSTA Program."
- Grantee: Defaults to name of SLAA.
- Start Date: Enter start date of Administrative Project.
- End Date: Enter end date of Administrative Project.
- Enter Budget information.
- Note: a description must be entered for any budget category that includes an expenditure.
- Click Save. Note: Administrative Project must be marked "Complete" to be certified.

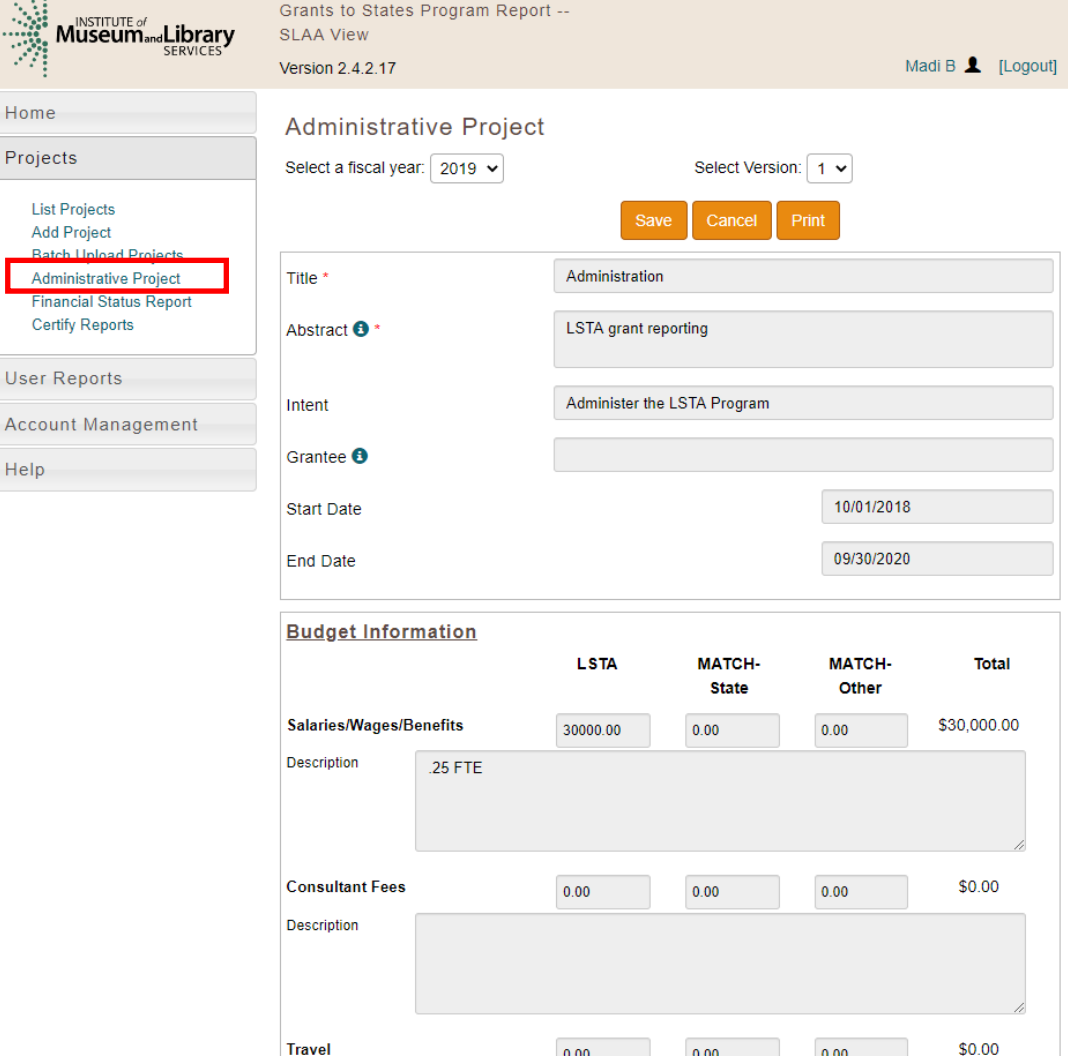

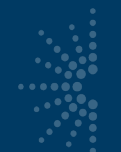

### Final Financial Status Report (FSR)

- FSR data should be entered for the two-year award period.
- The FSR corresponds to entered projects, which populate most of FSR data.
- We recommend you look at this last, as it automatically captures all of the project budget information.

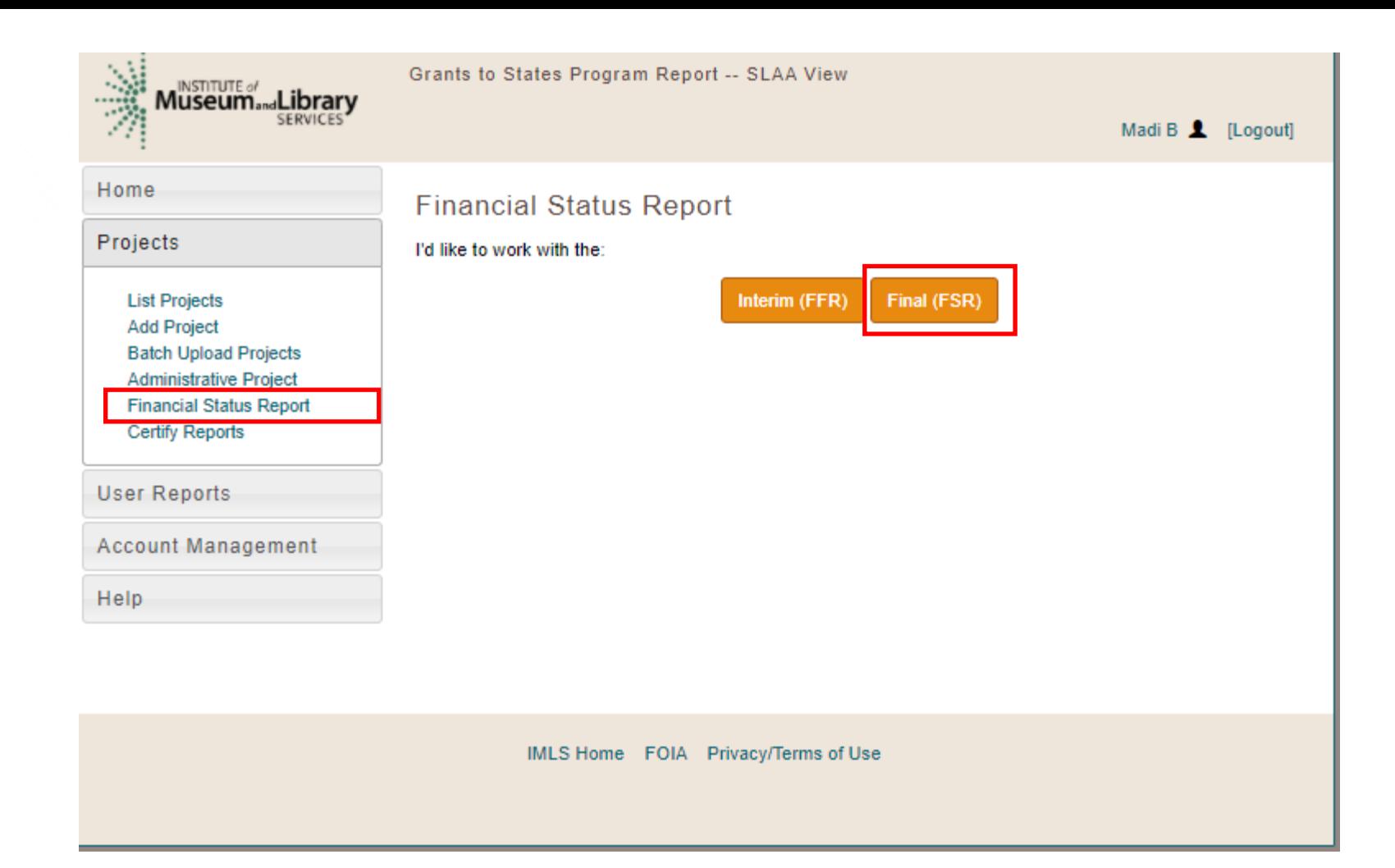

### Financial Status Report (FSR)

- The FY2023 Grant Log Number
- NOTE: must save report initially to see combined amount

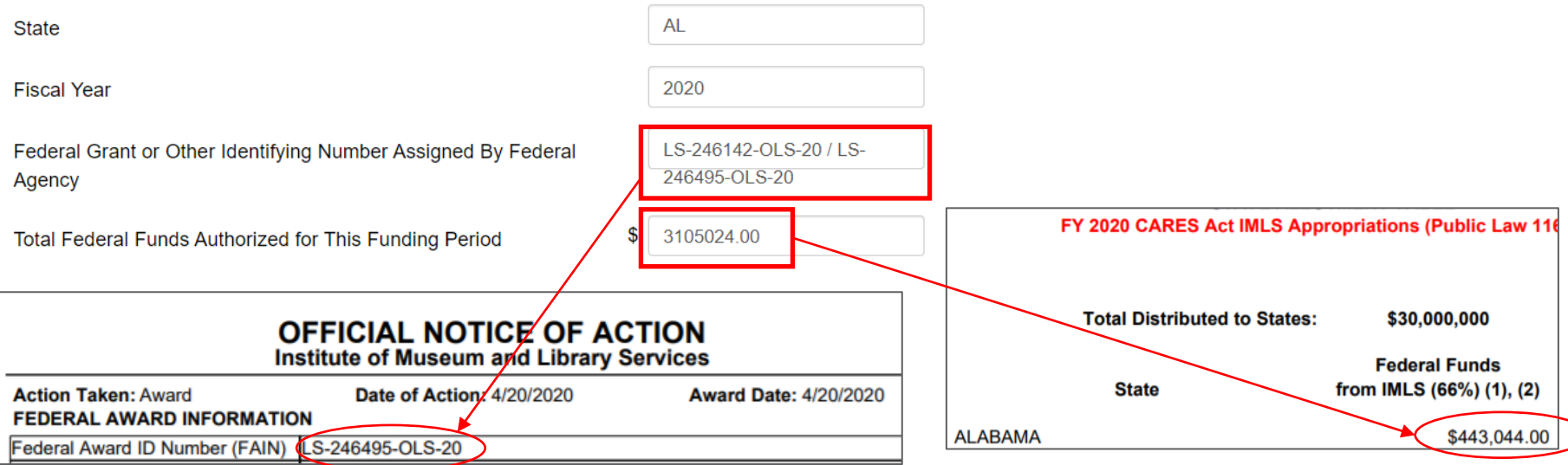

- Enter Maintenance of Effort (MOE) F.A.S. only
- Enter all other recipient outlays not previously reported (if applicable – typically \$0).
- Enter total unliquidated obligations (Should be \$0)
- Enter IMLS-approved date unliquidated obligations are expected to clear (if applicable).

These fields are system-generated and cannot be edited:

- Minimum MOE Required
- MATCH-State Funds expended specifically on the Five-Year-Plan (auto-populated from projects)
- MATCH-Other funds expended specifically on the Five Year-Plan (auto-populated from projects)
- Total Match (system calculated; must be at least \$.01 to successfully validate report) **F.A.S. only**
- Minimum Match Required (system calculated)
- Unobligated balance of Federal funds (these funds to be deobligated) (system calculated)
- Federal share of net outlays (system calculated)
- LSTA Administrative Costs:

Allowed: This figure represents 4% of the federal allotment (system calculated)

Actual: Auto-populated from the Administrative Project. Difference: The system-calculated difference between the allowed 4% and what the State Library spent to administer this grant program.

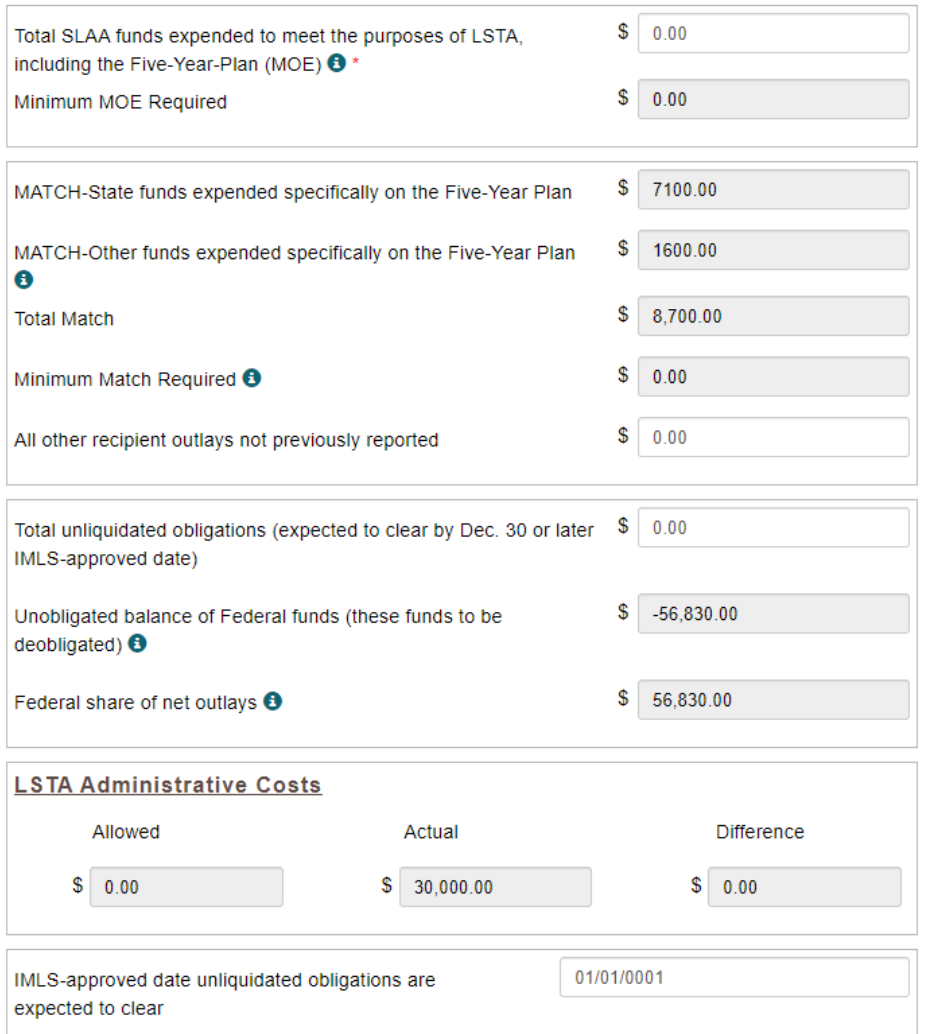

## Project Status for Admin/FSR

- You still have to open the Administrative Project separately in order to change its status
- We recommend opening and saving the Financial Status Report at the very end of your reporting process to reflect the final information in the projects

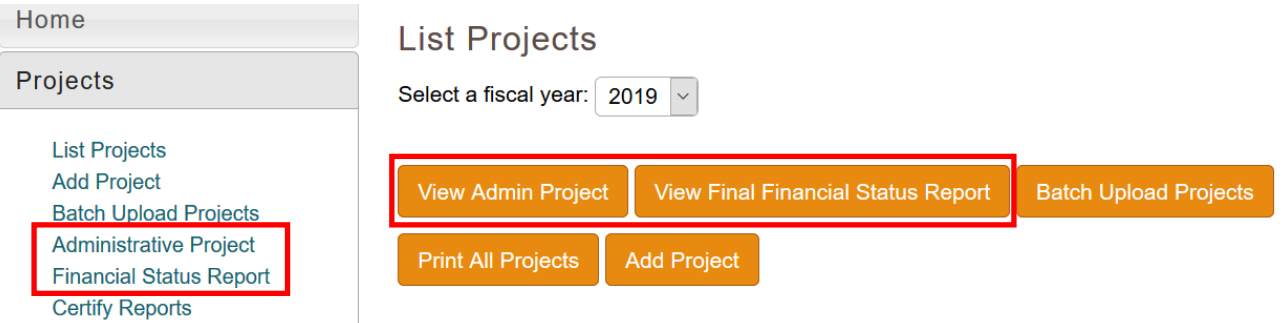

# Interim Financial Reports

- You are reporting on FY2022 allotment
- Due December 30th
- Covers October 1, 2021-September 30, 2022: the first year of the award period
- Use exact figures
- Must be certified by the Authorized Certifying **Official**
- Enter Federal Grant Number (e.g., LS-XXXXXX-OLS-XX; required to save record).
- Enter Recipient Account Number or Identifying Number, if any.

 $\Delta$ 

- Keep the default Report Type (should be Annual).
- Select Basis of Accounting (required to save record).
- Keep the default dates for Project/Grant Period (the full two years of the award) and Report Period End Date (September 30 of the first year of the award).

The following fields are systemgenerated and cannot be edited: The Recipient Organization, DUNS Number and EIN.

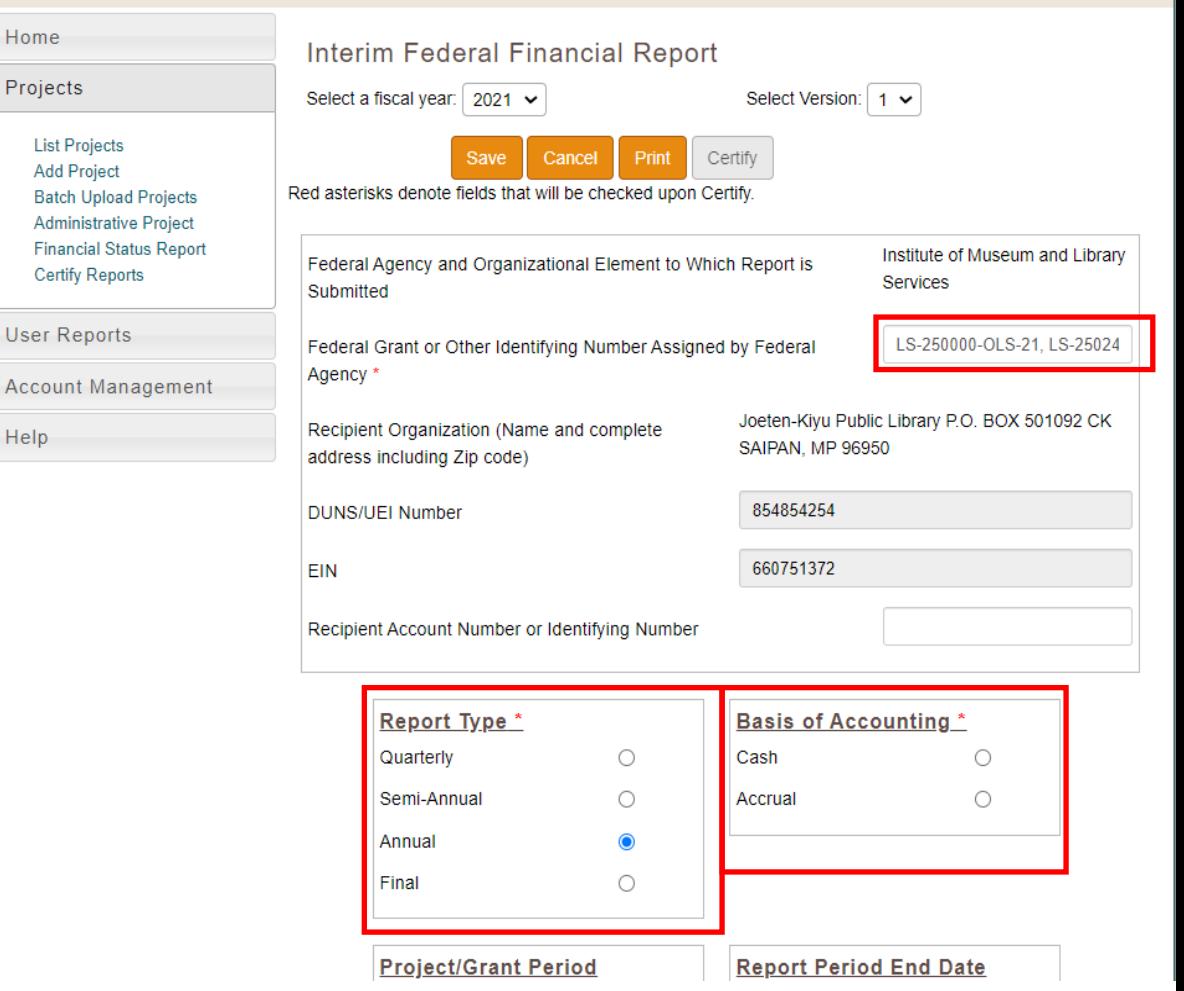

- Enter Cash Receipts (any funds drawn down as of September 30<sup>th</sup>)
- Enter Cash Disbursements (any funds paid out that you will be charging to the federal award; number should match "Federal share of expenditures").
- Enter Federal share of expenditures (number should match "Cash Disbursements").
- Enter Federal share of unliquidated obligations, if any.
- Enter Recipient share of expenditures, if any (Match funds).
- Enter Program Income, if any (typically will be 0).
- Tip: Hit "Save" for the correct auto-calculated figures to populate (not there initially)

The following fields are system-generated and cannot be edited: Cash on Hand, Total Federal funds authorized, Total Federal share, Unobligated balance of Federal funds, Total recipient share required (Allotment only), Remaining recipient share to be provided.

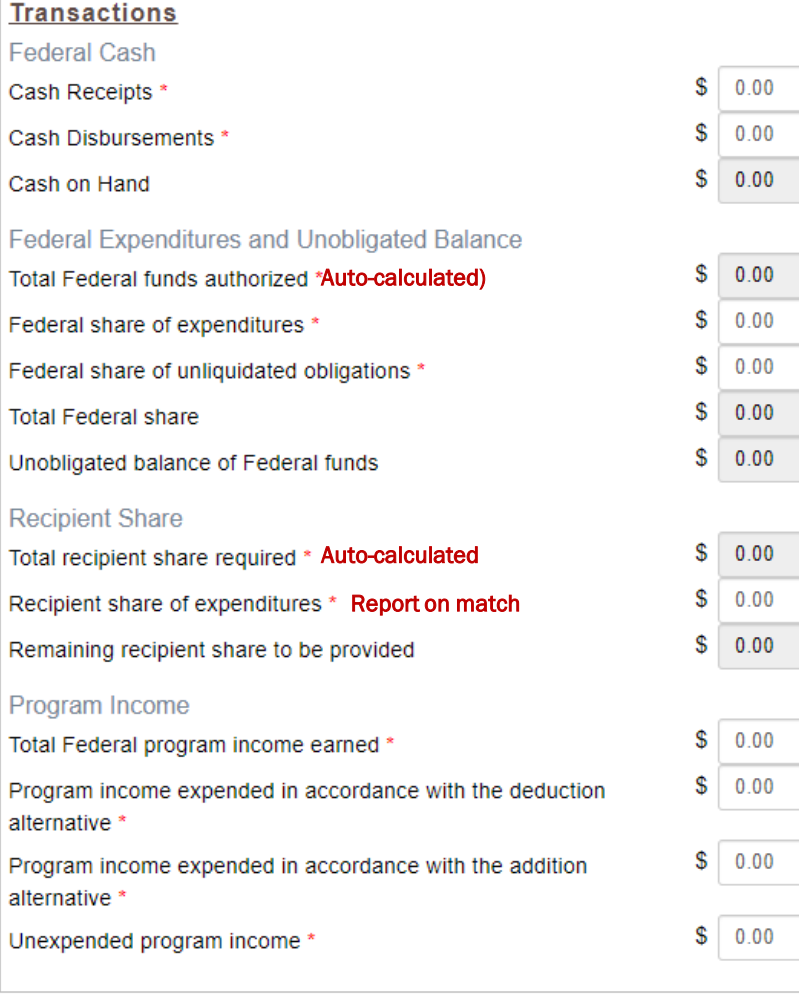

- For the Interim Financial Report, leave indirect expenses blank.
- After you complete all of these fields, Hit SAVE.

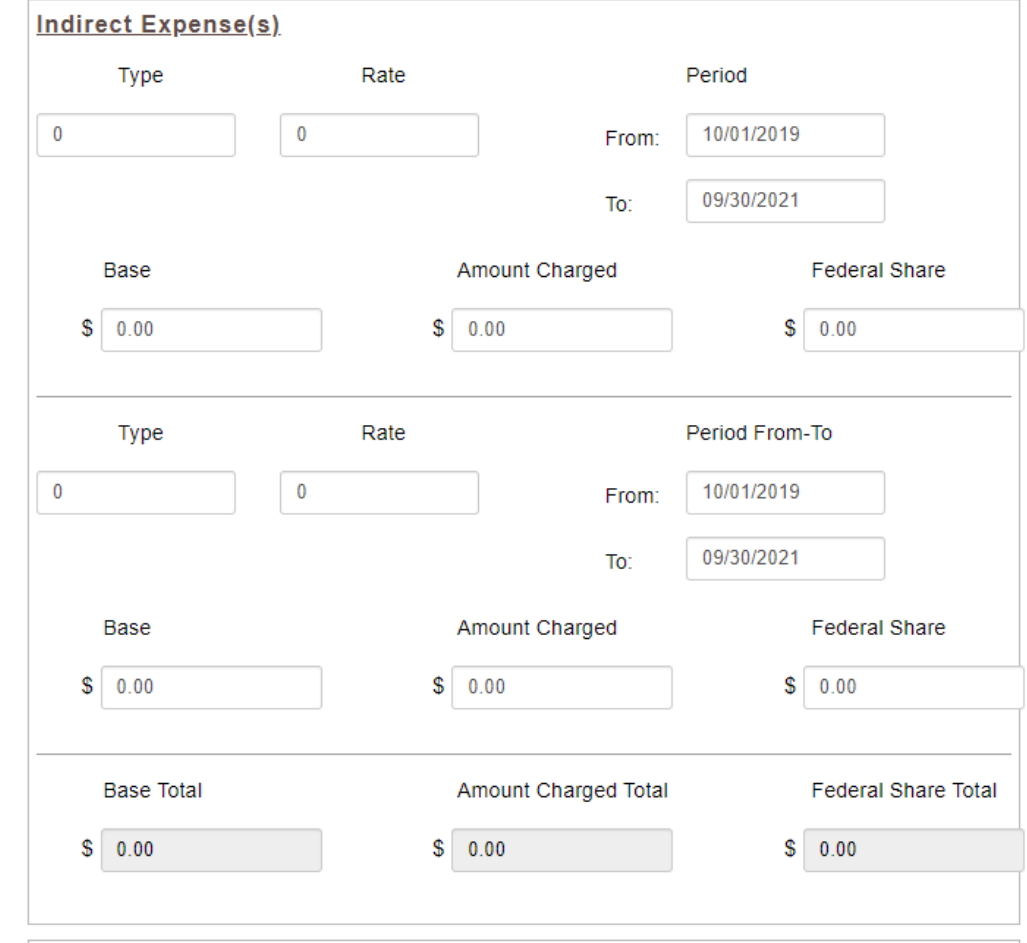

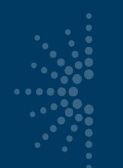

## Certify the Interim FFR

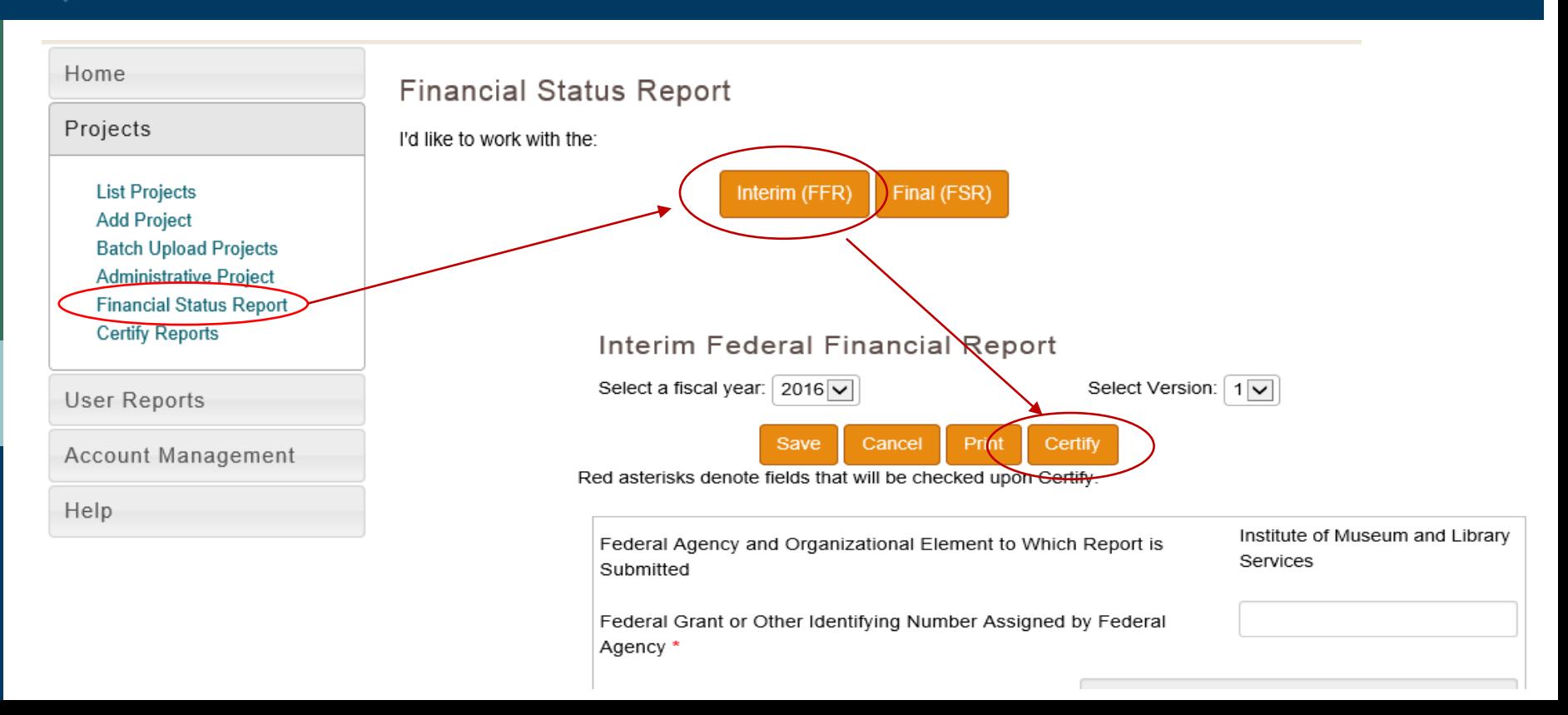

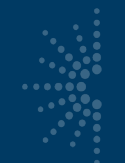

### Certify the SPR

### Remember: Only the Authorized Official can certify

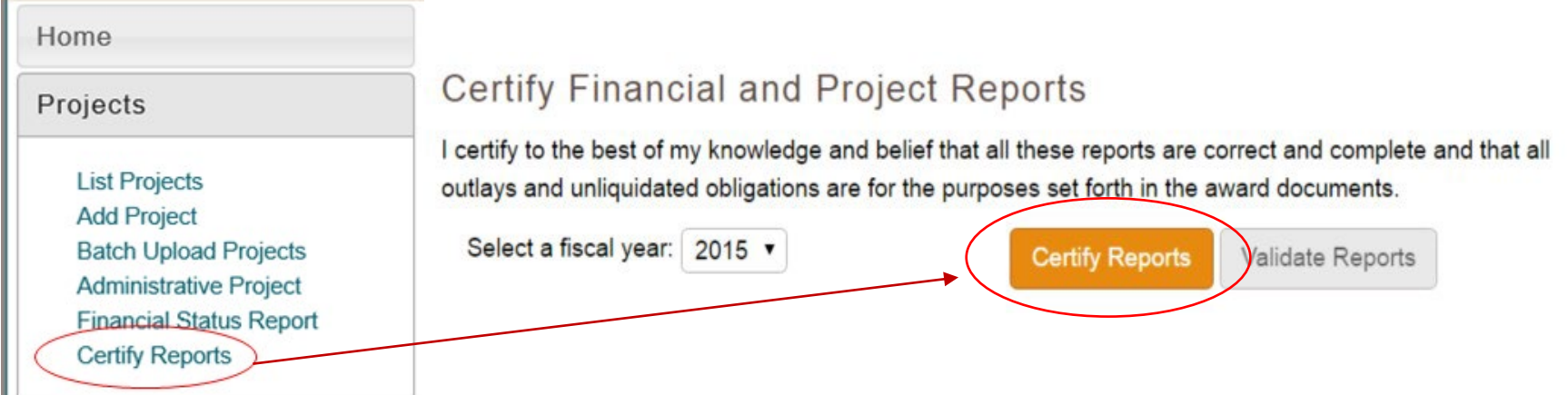

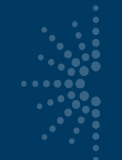

### **Search the Report Database**

- URL: <https://imls-spr.imls.gov/Public>
- Contains report data from 2014 onward from 56 states**IMLS Labs: Search SPR Projects**

Welcome to IMLS Labs, a place for visitors to try new capabilities IMLS is exploring for sharing information with the public. Some of these capabilities may still have bugs in them-please help us find those issues and send us feedback.

The Grants to States program is the largest source of federal funding support for library services in the U.S. Using a population based formula, funds are distributed among the State Library Administrative Agencies (SLAAs) every year and ultimately support over 1,500 projects. These include statewide initiatives and services. and SLAAs may also distribute the funds through competitive subawards to, or cooperative agreements with, public, academic, research, school, or special libraries or consortia (for-profit and federal libraries are not eligible).

The tools available here will allow you to search or browse these annual IMLS Grants to States projects. Please note that these are two-year awards that are reported after the period of performance: for example, funds distributed in Fiscal Year 2014 were not reported until the end of calendar year 2015. See the IMLS Grants to States program overview for more information.

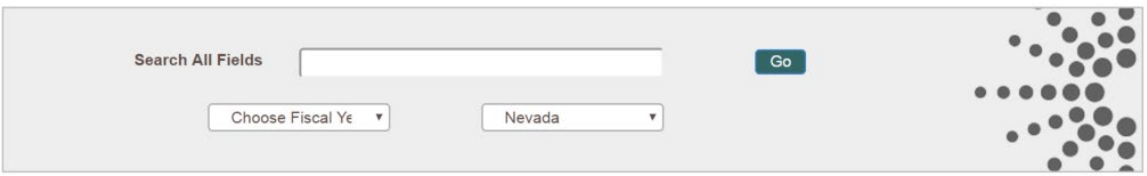

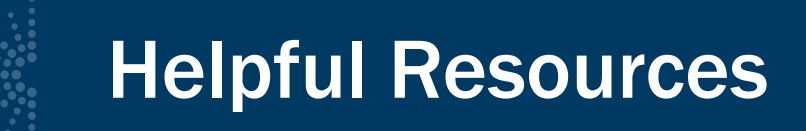

- Grants to States Manual
- Grant Cycle Calendar
- Online Conference Slides and Recordings
- Your Program Officer

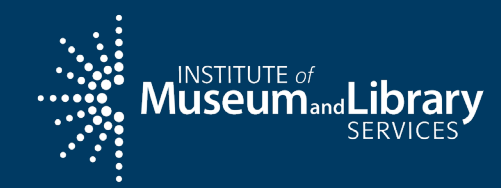

# Additional Grant **Opportunities**

A non-exhaustive list (and not endorsements)

IMLS Pacific Region Training Workshop May 10, 2024

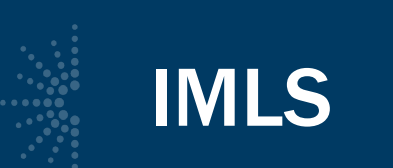

### Laura Bush 21<sup>st</sup> [Century Librarian](https://www.imls.gov/grants/available/laura-bush-21st-century-librarian-program)

Deadline: September 2024

Supports the training and professional development of library and archives professionals; developing faculty and information leaders; and recruiting, educating, and retaining the next generation of professionals to develop a diverse workforce and meet the information needs of their communities.

### [National Leadership Grants for Libraries](https://www.imls.gov/grants/available/national-leadership-grants-libraries)

Deadline: September 2024

supports projects that address critical needs of the library and archives fields and have the potential to advance practice and strengthen library and archival services for the American public. Successful proposals will generate results such as new models, tools, research findings, services, practices, and/or alliances that can be widely used, adapted, scaled, or replicated to extend and leverage the benefits of federal investment.

See full list of IMLS grant programs: <https://www.imls.gov/grants/grant-programs>

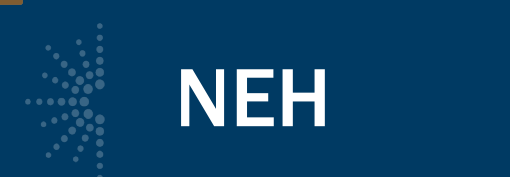

### [NEH Announces \\$1.3 Million in Funding Through New Pacific](https://www.neh.gov/news/neh-announces-pacific-islands-cultural-initiative) [Islands Cultural Initiative | The National Endowment for the](https://www.neh.gov/news/neh-announces-pacific-islands-cultural-initiative)  **[Humanities](https://www.neh.gov/news/neh-announces-pacific-islands-cultural-initiative)**

Keep a look out:

Pacific Islands Cultural Initiative, a new agency initiative focused on fortifying cultural heritage and resilience in Amerika Samoa, Guåhan (Guam), Hawaiʻi, and the Commonwealth of the Northern Marianas (CNMI).

### [Preservation Assistance Grants for Smaller Institutions](https://www.neh.gov/grants/preservation/preservation-assistance-grants-smaller-institutions)

Deadline: January 2025 (anticipated)

Help small and mid-sized organizations preserve and manage humanities collections, ensuring their significance for a variety of users. These may include special collections of books and journals, archives and manuscripts, prints and photographs, moving images, sound recordings, architectural and cartographic records, decorative and fine art objects, textiles, archaeological and ethnographic artifacts, furniture, historical objects, and digital materials.

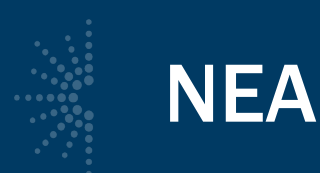

### [Grants for Arts Projects](https://www.arts.gov/grants/grants-for-arts-projects)

Deadline: July 11 NEA's Principal Grant Program that funds project-based grants across 15 artistic disciplines.

### [Our Town](https://www.arts.gov/grants/our-town)

Deadline: August 1 Creative Placemaking Program so is more specific community development style projects. It's also a lot more competitive since the grant amounts are much larger.

Connect with the Arts Agencies in your Territory

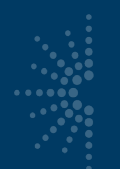

### FEMA

### [Building Resilient Infrastructure and Communities](https://www.fema.gov/grants/mitigation/building-resilient-infrastructure-communities)

Next deadline TBA

Provides funding for hazard mitigation projects focused on building capability and capacity, innovation, and partnerships at the local level. This funding can (and has been) used to build resilience in creative and artistic ways.

- Community organizations cannot apply directly for this grant program; however, they can be included in application packages submitted by their state, territory, or federally recognized Tribal Nation.
- Art institutions, cultural entities, and other organizations can contact their city, town, or county managers to discuss inclusion in statewide application packages.

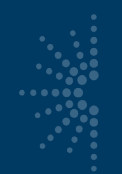

### USDA

### [Community Facilities Direct Loan and Grant Program](https://www.rd.usda.gov/programs-services/community-facilities/community-facilities-direct-loan-grant-program/hi)

Deadline: Open year-round

This program provides affordable funding to develop essential community facilities in rural areas. An essential community facility is defined as a facility that provides an essential service to the local community for the orderly development of the community in a primarily rural area, and does not include private, commercial or business undertakings.

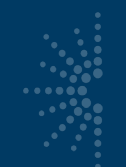

# USAID – Pacific America Fund

### <https://socialsolutions.biz/pacificamericanfund/>

- Climate Change Adaptation
- **Conservation**
- Disaster Resilience
- **Education**
- Environment
- Natural Resource Management
- Private Sector Productivity
- Water, Sanitation and Hygiene

### Multiple opportunities available: <https://socialsolutions.biz/grant-search/>

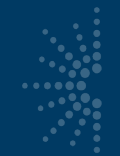

### National Historical Publications & Records Commission

### [Various Grants for Archives and historical](https://www.archives.gov/nhprc/announcement) [Records](https://www.archives.gov/nhprc/announcement)

### Deadlines and eligibility differ

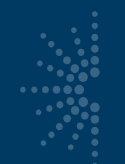

### National Park Service

### [TECHNICAL ASSISTANCE PROGRAM \(TAP\)](https://www.doi.gov/oia/oia-discretionary-grant-program)

TAP grants are intended for short-term, non-capital projects and are not meant to supplant local funding of routine operating expenses of an insular area government. TAP priorities include but are not limited to projects which foster development of the insular areas in the following areas: accountability; financial management; economic development; education; energy production; management control initiatives; disaster assistance; natural and cultural resources; capacity building; public safety/emergencies; health initiatives; and invasive species management. TAP grants are available for any of the four U.S. territories and the three freely associated states. Funding for TAP is appropriated annually by the U.S. Congress.

[Additional Discretionary Financial Assistance to the U.S. Territories and](https://www.doi.gov/oia/oia-discretionary-grant-program) [Freely Associated States](https://www.doi.gov/oia/oia-discretionary-grant-program)

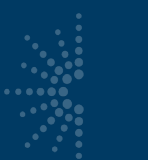

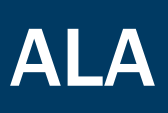

### [Libraries Transforming Communities](https://www.ala.org/tools/librariestransform/libraries-transforming-communities/access)

Next deadline TBA

Accessible Small and Rural Communities offer grants to small and rural libraries to increase the accessibility of facilities, services, and programs to better serve people with disabilities.

### [Peggy Barber Tribute Grant](https://www.ala.org/tools/programming/PeggyBarberGrant/guidelines)

Next deadline probably January 2025

an annual grant that recognizes, promotes, and supports meaningful programs in libraries that have limited and/or no access to budgetary support for programming. This grant aims to help ease budget challenges by annually awarding three libraries \$2,500 to support a proposed program, program series, or programming effort.

### ALA grant opportunities search: <https://www.ala.org/awardsgrants/awards/browse/grnt>

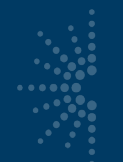

### Snapdragon Book Foundation

### [Funds for collections](https://snapdragonbookfoundation.org/faq/#faq-subheading-1)

### Deadline: February

### Money from Snapdragon Book Foundation may ALWAYS be used for:

- Books that will be used repeatedly by school-aged children through classroom libraries, central library (or something similar)
- Processing or cataloguing fees from book vendors (for processing of the books ordered in conjunction with your Snapdragon project)
- Reference materials for use by students
- Magazine or newspaper subscriptions

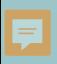

# Questions?

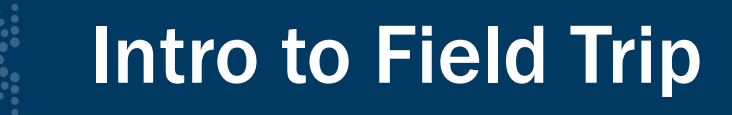

Hawaiian and Pacific Collections at University of Hawaii, Manoa

• [https://guides.library.manoa.hawaii](https://guides.library.manoa.hawaii.edu/hawaiianpacific) [.edu/hawaiianpacific](https://guides.library.manoa.hawaii.edu/hawaiianpacific)

& PACIFIC